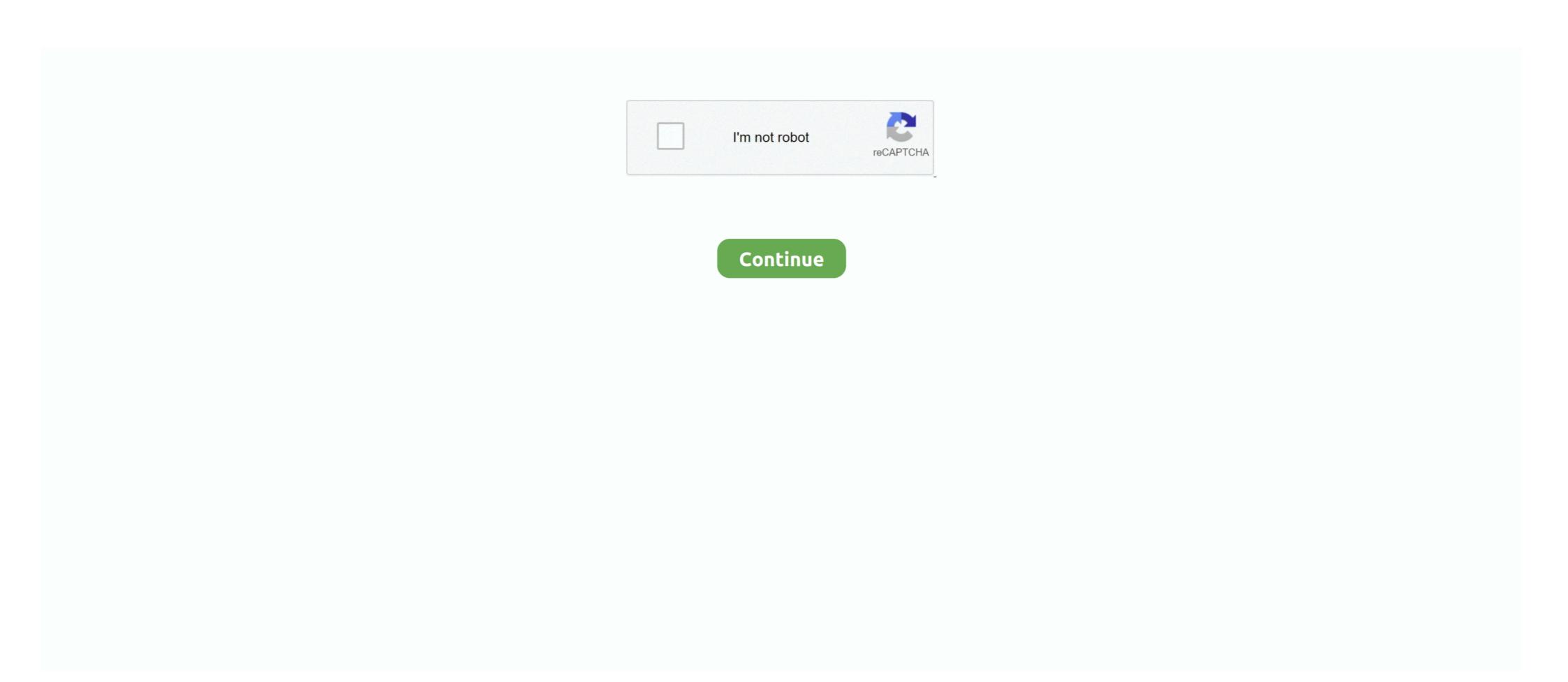

## | Added By Users

## how to check added users in linux

how to check added users in linux, value added users, t-mobile authorized users) added/removed on this account, hikvision the device is added by other users, ezviz the device is added user on credit card, users added to team line removed, added user to sudo group, add\_user\_meta, mysql add user, add user sudo, added user cannot ssh, users added to local admin, added user in zoho

## t-mobile authorized users) added/removed on this account

ezviz the device is added by other users

d9dee69ac8